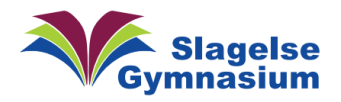

# Eksamen – hvad anbefaler SG's It-mand?

Begynd at tænke på din computer og eksamen i god tid. Du skulle gerne have tid til at få afhjulpet eventuelle uforudsete ting, inden du står med håret i postkassen.

- Snak med din lærer: Hvilke programmer må du bruge og hvad skal du have styr på?
- Få styr på dine egne ting: Din computer, software, koder og noter. Må du bruge noter? Hvor er dine noter, og om der er netadgang (prøv at køre tingene med slukket netkort/fly-mode)?

## Vent IKKE til dagen før!

Brug denne vejledning 6-8 dage før du skal til eksamen.

Det er en rigtig god ide, at du sikrer dig;

- Virker min computer (touchpad mm) og er den opdateret? Sluk den helt/genstart den.
- Afprøv dine programmer og sikre dig, at de starter rigtigt op.
- Har du adgang til dine filer uden internet-adgang?
- Husk at der kan være et begrænset internet, som bruges til eksamen. Så det kan være, at dine ting skal være på din computer.

### Virker det?

Hvad kan jeg selv gøre for, at det virker?

• Er mit styresystem opdateret? Se efter om der er opdateringer til styresystemet! Vent ikke til sidste øjeblik med at opdaterer!

Windows: Brug windows-update, iOS vælges: "Indstillinger", "Generelt", "Softwareopdatering"

- Hvilke programmer må jeg bruge? Virker de? Start de forskellige programmer op? Specielt "Ti Nspire" kan drille – starter det rigtigt op og er der en printer installeret, som kan lave PDF'er (ellers ligger der vejledning her<https://vejledninger.slagelse-gym.dk/> under elev/matematik)?
- Hvis det ikke virker, Hvad så?
	- o Hvor længe siden er det, at jeg har genstartet computeren?
	- o Er jeg på med den rigtige bruger?
	- o Skal jeg prøve at installere programmet igen.

### Kodeord

Kan du dine brugernavne og koder til Lectio og Microsoft-konto?

Der er vigtigt, at du kan dine bruger og koder, hvis nu uheldet skulle være ude. Så du evt. selv kan logge in og aflevere og komme til dine dokumenter mm.

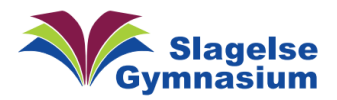

#### Få hjælp

Hvor kan jeg ellers henter hjælp? Er der en vejledning på skolens hjemmeside?

- Tænk over, hvor du kan få hjælp, hvis der opstår problemer? Igen: Vent IKKE til sidste øjeblik!
	- o Mor/Far, anden familie
	- o Veninder/venner/
	- o Klassekammerater
	- o Min lærer/Skolens It-afdeling?

### Til selve eksamen (skriftlig)

**Der kan næsten ikke trykkes "Gem" for tit.** En god tommelfingerregel er "Gem hvert kvarter" i en eksamenssituation. Du kan gemme på dit "skrivebord" eller lave en særlig eksamensmappe.

Det er også en rigtig god ide at bruge skolens virtuelle USB. Det finder du på Slagelse gymnasiums eksamenssite under "Åbne links" - de[n Virtuel USB](http://usb.slagelse-gym.dk/) – Din backup-mulighed til din opgave i tilfælde af at din computer får et nedbrud. Brug også den!  $\mathbf{r}$ 

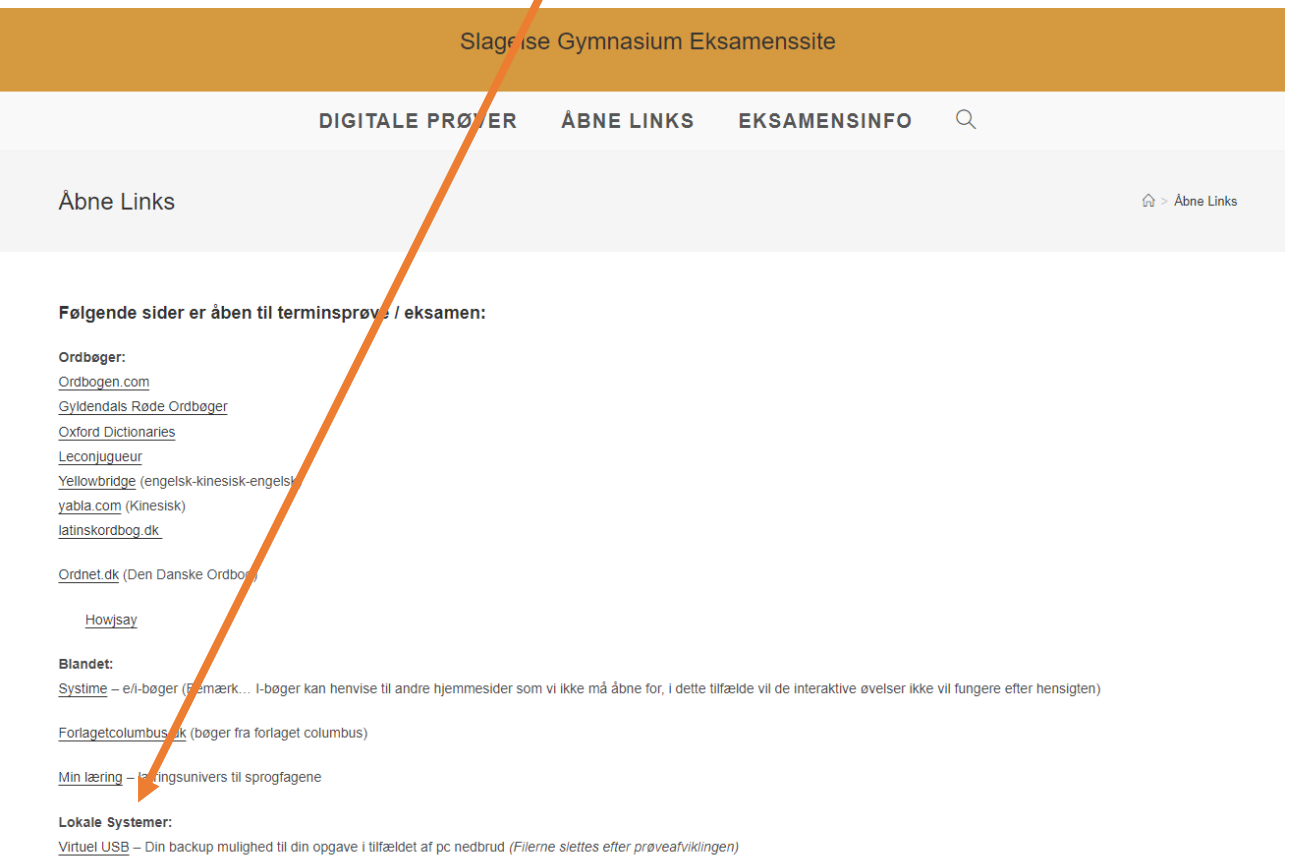